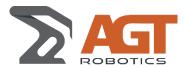

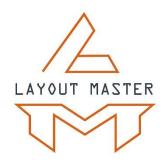

# LAYOUT PROJECTION SYSTEM SPECIFICATIONS

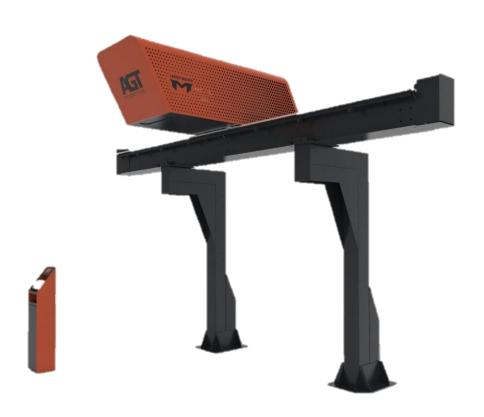

**Document Number:** CDC-AGT-234-20200320-R08

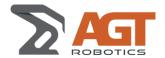

## NO MORE **LAYOUT** BOTTLENECKS

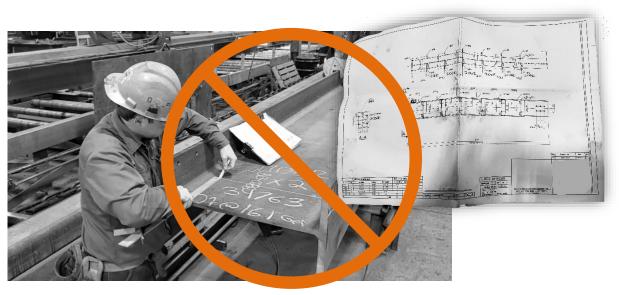

Using traditional methods, a highly trained fitter needs to carefully read a drawing, pull a tape measure and accurately mark out part positions.

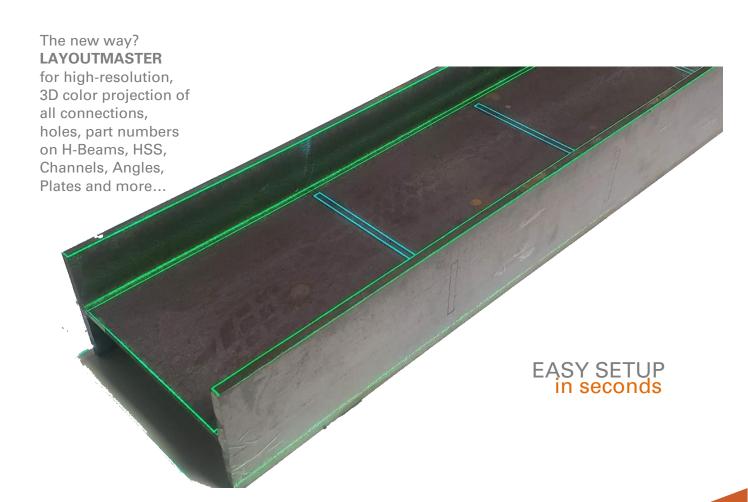

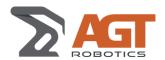

## The FASTEST way to fit. No FLOORSPACE needed.

The hunt for the best fitting solution is over. Fitting manually is slow and requires a highly trained fitter. Using a drill line or a coping robot can be slow so most fabricators won't use the feature or will mark minimal data. A dedicated marking system takes up a lot of valuable floorspace and you still need to move the beam to a fitting station after.

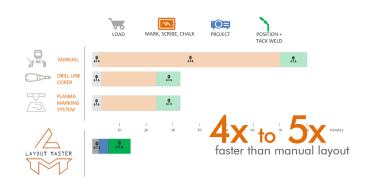

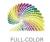

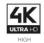

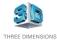

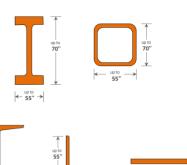

## Wide Variety

LayoutMaster will project on a wide variety of profiles. The 3D projection even lets you project a part on another part - easily with great accuracy.

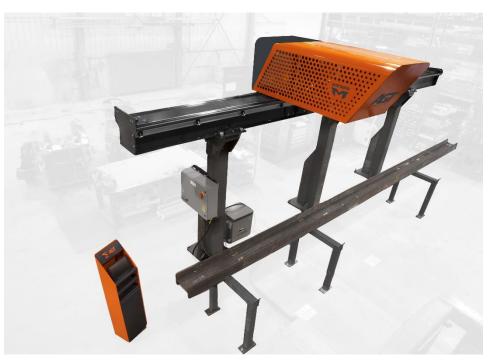

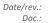

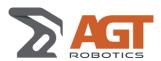

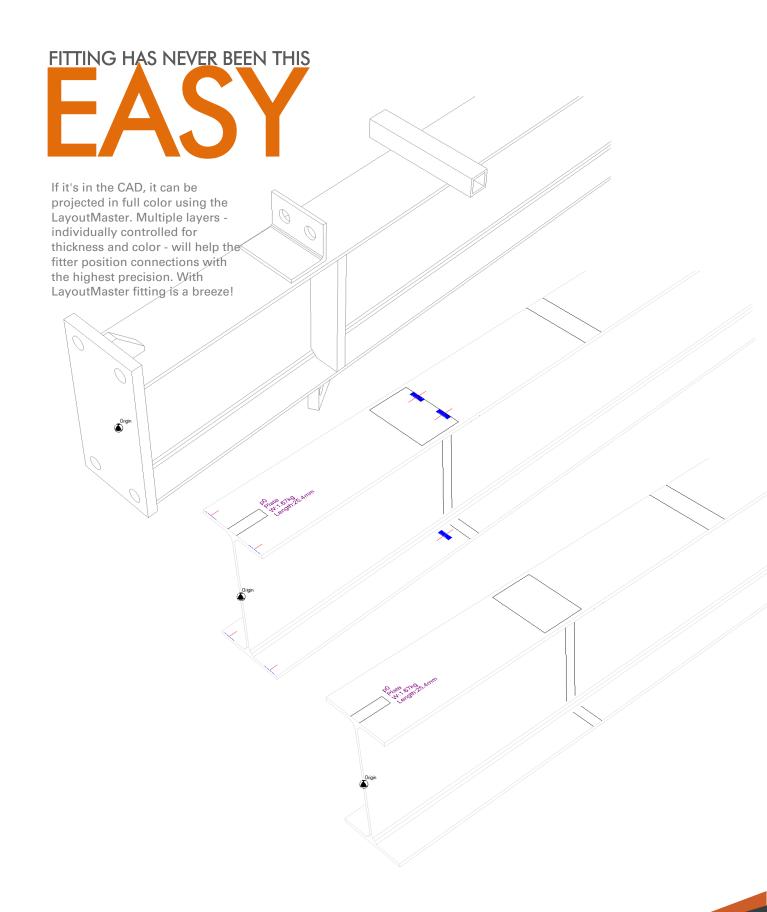

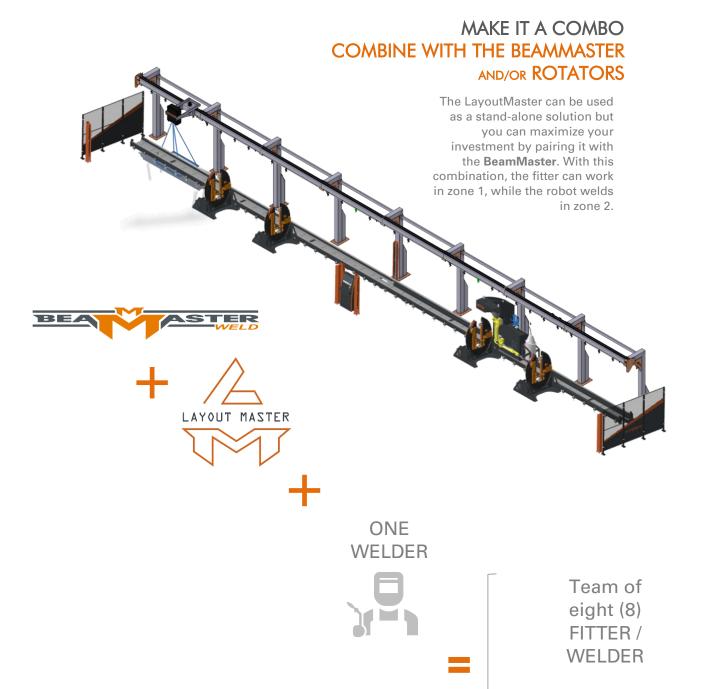

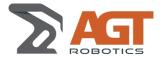

#### 1 OVERVIEW

#### 1.1 Why invest in the Layout Master Fitting Projection System?

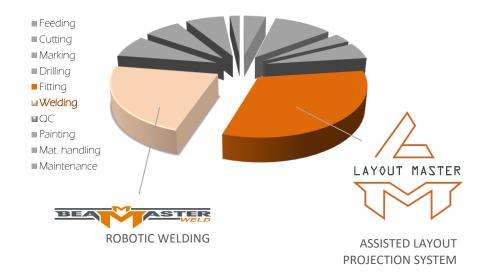

The typical steel fabrication shop will spend between 20 & 30% of the entire shop fabrication time on fitting operations. Along with welding, it's the most labour-intensive operation of the entire fabrication process.

You have likely invested in automated equipment for beam and part preparation; it's now time to bring your shop to the next phase: Assisted Fitting.

#### **1.2** WHAT IS IT?

The LayoutMaster is a full-color laser projection system that will project all the information that an operator needs to precisely tack-weld connections on the beam or on other connections.

Compared to traditional fitting where a qualified fitter needs to read and understand the assembly drawing, pull-out the measuring tape and mark the beam with a chalk, the LayoutMaster will project complete and comprehensive information so that an operator with limited training can align the connection with the projected line and tack weld it in place.

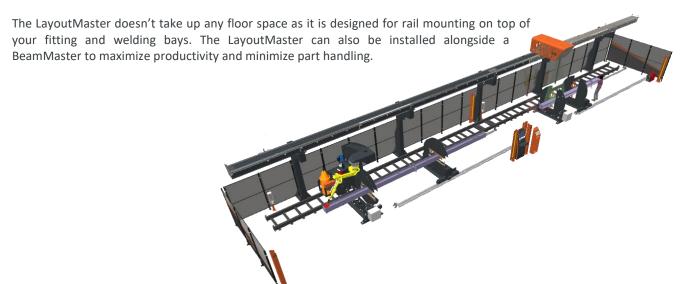

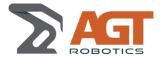

### 1.4 CONNECTIONS

Will project FULL COLOR data on almost ANY connection types

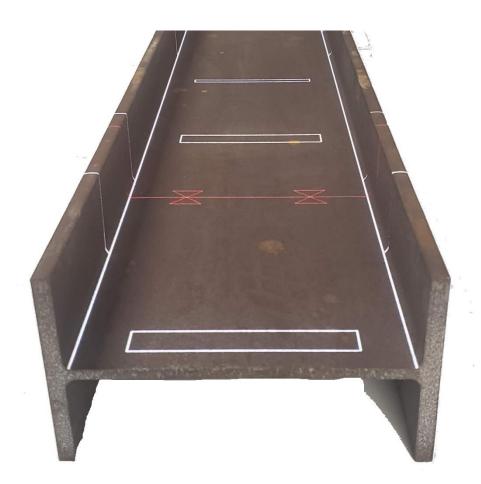

- Web Stiffeners
- Welded Splice Plate
- Base Plates
- Gusset Plates
- Shear Tabs /Fin Plates
- Cap Plates
- Flexible End Plates
- Welded Angle Seats
- Bearing Pads
- Welded Beams to Columns
- Haunched Beam End Plates
- Welded Flange Plates
- Uniform Force Bracing Connections
- Moment Connections
- And Many More

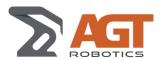

## 1.5 CAPACITY

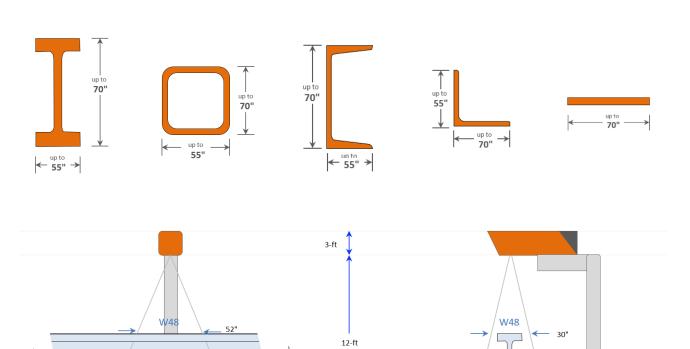

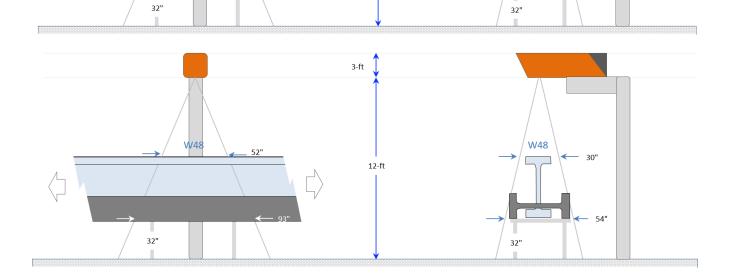

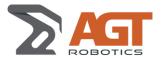

#### 1.6 SPEED

The LayoutMaster is fast! Compared to other marking systems that require more time and manipulation, the LayoutMaster instantaneously projects precise information on the beam. No need to wait for a process to end or to load/unload other equipment that takes valuable floorspace.

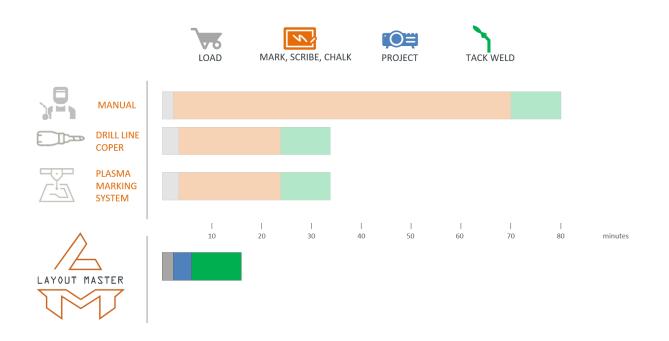

When compared to robotic fitting, not only is the LayoutMaster faster but it represents **10% of the cost** of a robotic fitting solution... and an operator is still required to feed parts to the robot.

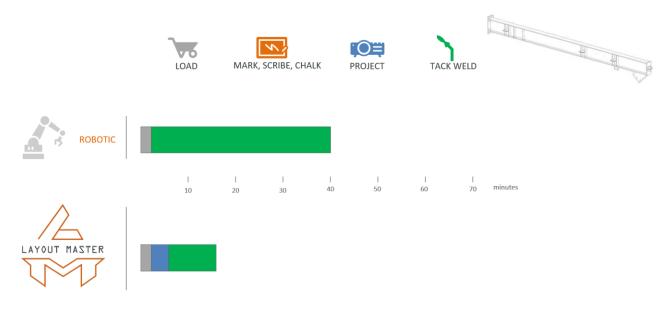

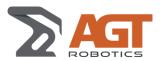

## 1.7 COMPARISON WITH OTHER METHODS

|                                             | MANUAL   | DRILL LINE /<br>COPER | DEDICATED<br>WRITING<br>EQUIPMENT | LAYOUT MASTER |
|---------------------------------------------|----------|-----------------------|-----------------------------------|---------------|
| EASE OF USE                                 |          |                       |                                   |               |
| NO Measuring tape required                  | ×        | <b>~</b>              | <b>~</b>                          | <b>~</b>      |
| Full Color Projection/Marking               | X        | X                     | X                                 | <b>✓</b>      |
| Speed NOT affected by number of connections | X        | ×                     | X                                 | <b>✓</b>      |
| PLANT                                       |          |                       |                                   |               |
| NO Floorspace                               | <b>~</b> | <b>~</b>              | ×                                 | <b>~</b>      |
| Low Material Handling                       | <b>~</b> | <b>~</b>              | X                                 | <b>~</b>      |
| Standalone (will not slow other process)    | ×        | ×                     | <b>~</b>                          | <b>~</b>      |
| NO Consumables                              | ×        | ×                     | ×                                 | <b>~</b>      |
| Beams, Tubes, Channels up to 70" (and more) | ×        | ×                     | ×                                 | <b>~</b>      |
| Angles, Plates up to 70" (and more)         | ×        | X                     | ×                                 | <b>✓</b>      |
| Miscellaneous assemblies                    | ×        | X                     | ×                                 | <b>~</b>      |
| PERFORMANCE                                 |          |                       |                                   |               |
| Superior Accuracy                           | ×        | <b>~</b>              | <b>~</b>                          | <b>~</b>      |
| Superior Repeatability                      | ×        | <b>~</b>              | <b>~</b>                          | <b>~</b>      |

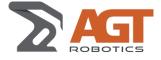

#### 1.8 CONFIGURATIONS

The LayoutMaster is fully configurable to fit your need.

- At its core it includes
  - One (1) Laser Full-Color projection head Assembly
  - A 40-ft (12-m) rail comprised of four (4) 10-ft (3m) modules
  - A set of four (4) standard rail support columns (one every 10ft (3m))
  - One HMI console that includes:
    - o A rugged, detachable, WI-FI Touch Screen tablet for operation and layer selection.
    - o A charging dock station for easy charging of the tablet.
    - o An industrial 8-button Remote Radio Control.
  - Cortex for LayoutMaster software to convert Tekla and SDS2 model to projection models

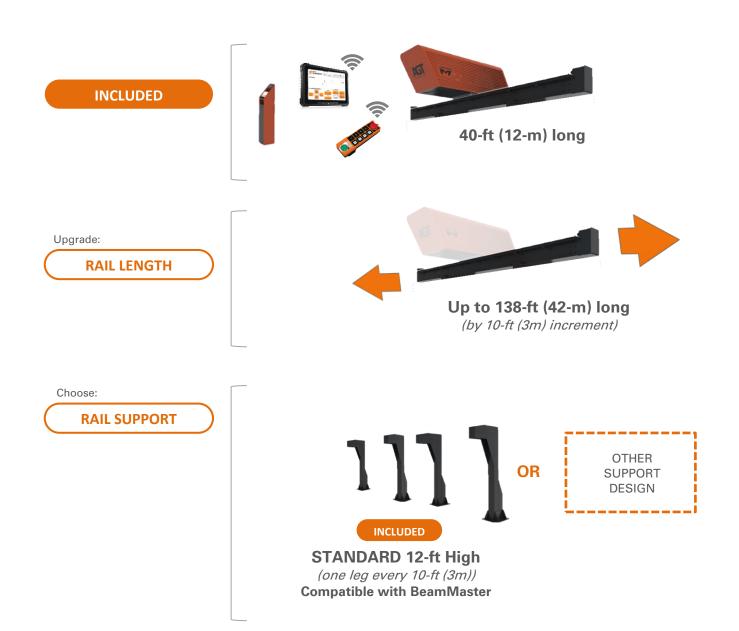

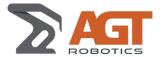

## 1.8.1 Configuration examples

### 1.8.1.1 Stand-Alone

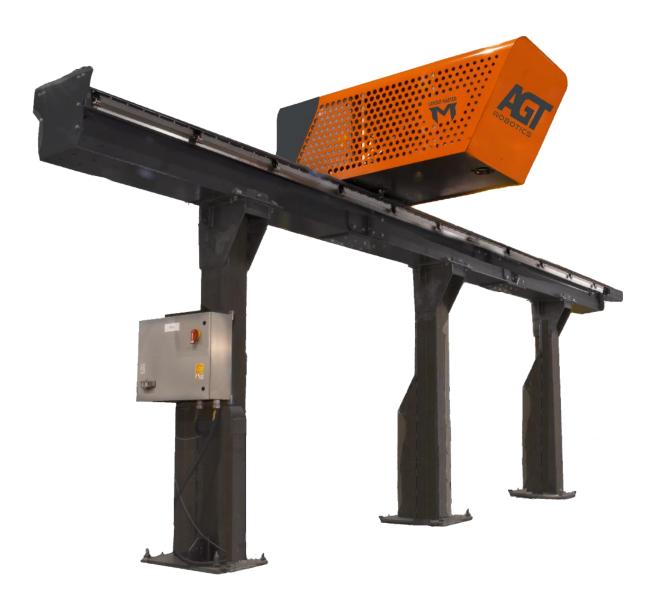

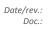

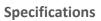

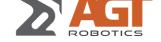

#### 1.8.1.2 With BeamMaster Weld

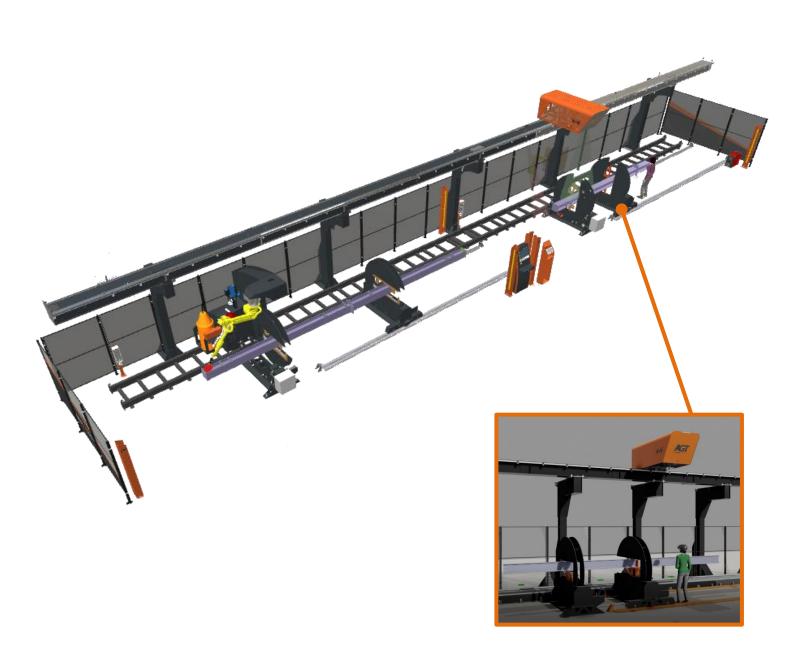

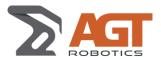

## PROJECTION INFORMATION

#### 2.1 GENERAL CONCEPT

### 2.1.1 3D Layers

Depending on your preferences, the LayoutMaster comes with a set of 3D Layers. Each layer represents a specific set of information that can be projected on the beam (Beam 3D outlines, connections on the main member, part information, welding information, etc.)

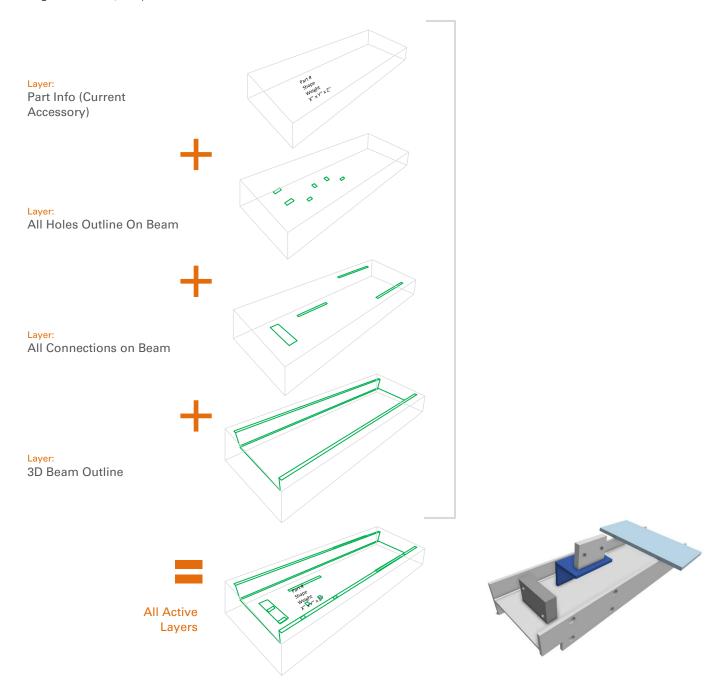

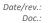

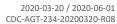

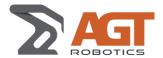

Each layer can be individually customized for:

- Line Thickness
- Color

#### 2.1.2 Layer Groups

Since there are many layers to choose from, the operator can create Layer Groups, name them and associate them to a Shortcut Key.

When defining a layer group, the operator can also decide the Z-order of layers (i.e. what layer should be on top of what layer)

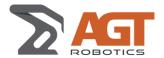

## 2.2 LIST OF LAYERS AVAILABLE

Consult ANNEXE 1 for a list of all Layers Available
As a reference, we will use this beam that contains parts with holes, part-on-part, and different scenarios.

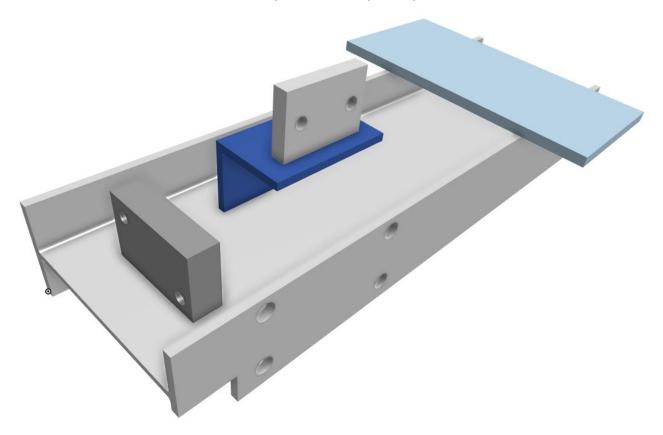

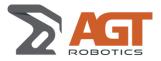

## **DELIVERABLES**

## 3.1 MATERIAL

| Item | Description <sup>1</sup>                                                                                                    | Qty      |
|------|----------------------------------------------------------------------------------------------------|----------|
| 1    | Projection Trolley - Includes:                                                                                                    | Included |
| 2    | Rail sections - 40-ft (12 m) - Servo-driven - Can be incremented in 10-ft (3m) increment up to 12 sections.                                                                                   | Included |
| 3    | HMI  To have access to all commands  Pedestal included  Detachable Wireless Tablet  Dock station for easy recharge and at desk operation                                                      | Included |
| 4    | Remote Control  To have access to the most popular controls available on the tablet Industrial grade Waterproof Wireless                                                                      | Included |
| 5    | Rail support - Standard Columns  One (1) required for every 10-ft (3m) section  Four (4) included for 40-ft rail  Customer can supply his own design and rail can be fixed to customer design | Included |

<sup>&</sup>lt;sup>1</sup> Image for visual reference only

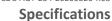

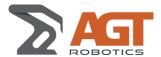

#### 3.2 SOFTWARE

 Item
 Description
 Qty

#### 1 Cortex for LayoutMaster License (Core Software)

- Perpetual License for 1x PC
- Includes plugins for multiple PC:
  - o Tekla
  - o SDS/2
  - IFC (Advanced Steel, others)

# 

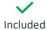

#### 2 Cortex for LayoutMaster (Annual Maintenance)

- The version of Cortex that comes with the equipment will never expire
- To get upgrades, new features and offline support, you need to pay the annual maintenance.
- During the first year, all upgrades and updates are included with systems
- One-year from the delivery date, the Annual Maintenance fees is due (not mandatory).

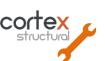

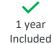

Optional Annual Maintenance fee

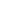

Date/rev.: Doc.:

2020-03-20 / 2020-06-01 CDC-AGT-234-20200320-R08

## **Specifications**

#### 3.3 **TRAINING**

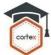

The following training is included with the LayoutMaster.

| Description Ad responsibility CERTAL Responsibility | Description | I Responsibility CLIEN I Responsibility |
|-----------------------------------------------------|-------------|-----------------------------------------|
|-----------------------------------------------------|-------------|-----------------------------------------|

#### 1. TRAINING

#### Training courses:

| Description |                                      | Location | Duration |            |  |
|-------------|--------------------------------------|----------|----------|------------|--|
|             | LayoutMaster Operation Training (8h) | Onsite   | 1.0 d    | ✓ Included |  |
|             | LayoutMaster Job Planner (4h)        | Onsite   | 0.5 d    | ✓ Included |  |
|             | LayoutMaster Maintenance (2h)        | Onsite   | 0.25 d   | ✓ Included |  |

| Living Expenses (Transportation, Lodging, Food, etc.) (for included hours) | × Not Included |
|----------------------------------------------------------------------------|----------------|
| Training - Any additional hours                                            | × Not Included |

#### **Summary of content**

Title: Part #:

**LayoutMaster Operation Training** 

Schedule: Mandatory training. Must be completed prior to machine installation. Included Location:

On-site (with live trainer)

Prior courses required: (none) 8 hours

Duration

Description:

This course is designed for fitters. It is divided into two (2) 4h-sessions.

A full license of Cortex will be installed on the tablet at the customer's location.

Course can be taken by a maximum of 4-persons

Throughout the course, students will be able to use the equipment to practice.

At the end of this course, students should be able to:

- Load jobs and beams
- Set the origin of a beam
- Use the tablet to do all functions
- Use the remote control to do the most common functions
- Understand layers and layers groups
- Align lasers each time the projector moves
- Customize the fitting environment

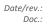

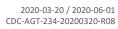

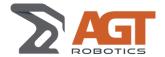

## 3.4 LABOUR (TESTS, APPROVAL, INSTALLATION, COMMISSIONING)

| Description                                                                                | AGT Responsibility | CLIENT Responsibili |
|--------------------------------------------------------------------------------------------|--------------------|---------------------|
| Transportation                                                                             |                    |                     |
| Transportation from AGT's premise to client's plant                                        |                    | × Not Included      |
| Unloading and transportation to final location                                             |                    | × Not Included      |
| Provide weights and dimension and attachment details                                       | ✓Included          | Not meladed         |
| Installation (at client's facilities)                                                      |                    |                     |
| Installation                                                                               |                    |                     |
| Includes:                                                                                  | <b>✓</b>           |                     |
| - One (1) Installation Supervisor to manage client's installation team                     | Included           |                     |
| - Mechanical and Electrical installation of entire system                                  | 24 hours (1)       |                     |
| (1) Might be less depending on configuration (length, customer support, etc.)              |                    |                     |
| <b>Living Expenses</b> ( <i>Transportation, Lodging, Food, etc.</i> ) (for included hours) |                    | × Not Included      |
| Installation - Any additional hours                                                        |                    | × Not Included      |
| Work permit, visa or any administrative fees for foreign workers (if required)             |                    | × Not Included      |
| COMMISSIONING (AT CLIENT'S FACILITIES)                                                     |                    |                     |
| Commissioning                                                                              |                    |                     |
| Includes:                                                                                  |                    |                     |
| - One (1) Automation Specialist on-site                                                    | <b>Y</b>           |                     |
| - Trials and tests on complete system                                                      | Included           |                     |
| - Final adjustments                                                                        | 16 hours           |                     |
| - Signature of document by client for specifications approval                              |                    |                     |
| <b>Living Expenses</b> ( <i>Transportation, Lodging, Food, etc.</i> ) (for included hours) |                    | × Not Included      |
| Commissioning - Any additional hours                                                       |                    | × Not Included      |
| Any additional permits (if required)                                                       |                    | × Not Included      |
| DOCUMENTATION                                                                              |                    |                     |
| AGT's Operation & Maintenance Manual (Online)                                              | ✓ Included         |                     |
| Original Equipment Manufacturer Operation & Maintenance Manual(s)                          | ✓ Included         |                     |

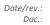

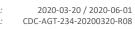

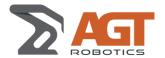

## 3.5 LABOUR (OTHER)

| Description                                                                                                  | OCEAN/AGT<br>Responsibility | CLIENT<br>Responsibility |
|----------------------------------------------------------------------------------------------------|-----------------------------|--------------------------|
| . SAFETY                                                                                                    |                             |                          |
| Safety analysis of AGT equipment                                                                             | ✓ Included                  |                          |
| Compliance to other Local Norms                                                                              | moracca                     | × Not Included           |
| FABRICATION AND ASSEMBLY                                                                                     |                             |                          |
| Purchase of components                                                                                       | ✓ Included                  |                          |
| Fabrication and assembly on AGT shop floor                                                                   | ✓ Included                  |                          |
| . CIVIL WORKS                                                                                                |                             |                          |
| Provide equipment descriptions, such as: dimension, weight, trench size, etc.                                | ✓ Included                  |                          |
| Design and civil works at the client's plant, as required                                                    |                             | × Not Included           |
| Services                                                                                                    |                             | 1                        |
| Electric supply connections                                                                                  |                             | × Not Included           |
| Ethernet and Internet communication network connections (Available bandwidth of at                           |                             |                          |
| least 10 Mbits/sec). Warranty is void if the Ethernet Connection not available.                              |                             | × Not Included           |
| Spare Parts                                                                                                  |                             |                          |
| Supply of spare parts                                                                                        |                             |                          |
| A list of recommended spare parts will be provided at the beginning of the project.                          |                             | × Not Included           |
| Customer is responsible to provide critical spare parts prior to system commissioning                        |                             |                          |
| MISCELLANEOUS                                                                                                |                             | T                        |
| Update of client installation / floor plan drawings (if required)                                            |                             | × Not Included           |
| Modification or special preparation on parts supplied by client (parts should be supplied ready for welding) |                             | × Not Included           |
| All required project drawing and data                                                                        |                             | × Not Included           |
| WARRANTY                                                                                                    |                             |                          |
| Warranty for a period of 1 year or 2,000 hours                                                               | ✓ Included                  |                          |
| Manufacturers warranties apply                                                                               | ✓ Included                  |                          |

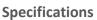

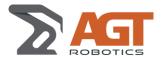

#### 3.5.1 **CAD Input**

|                                                      | Tekla Structures               | SDS)<br>DESIGN DI              |             | A AUTODESK' ADVANCE STEEL 2018 |  |
|------------------------------------------------------|--------------------------------|--------------------------------|-------------|--------------------------------|--|
|                                                      | cortex<br>structural<br>PLUGIN | cortex<br>structural<br>PLUGIN | IFC<br>EM11 | IFC<br>EM11                    |  |
| MAIN MEMBER TYPE                                     |                                |                                |             |                                |  |
| W-Beam                                               | <b>~</b>                       | <b>~</b>                       | <b>/</b>    | <b>~</b>                       |  |
| HSS                                                  | <b>~</b>                       | <b>~</b>                       | <b>/</b>    | <b>/</b>                       |  |
| Channel                                              | <b>~</b>                       | 0                              | <b>/</b>    | <b>~</b>                       |  |
| Fabricated Beam                                      | <b>✓</b>                       | 0                              | <b>/</b>    | <b>~</b>                       |  |
| GENERAL FEATURES                                     |                                |                                |             |                                |  |
| Supports Coped beams                                 | <b>~</b>                       | <b>~</b>                       | <b>/</b>    | <b>/</b>                       |  |
| Can Read Holes                                       | <b>~</b>                       | <b>✓</b>                       | <b>/</b>    | <b>~</b>                       |  |
| WELDING INFORMATION                                  |                                |                                |             |                                |  |
| Can read                                             |                                |                                |             |                                |  |
| Weld Position                                        |                                |                                | 0           | 0                              |  |
| Weld Size                                            |                                |                                |             |                                |  |
| Multi-Pass information from CAD                      |                                |                                |             |                                |  |
| Stitch Welds from CAD                                | <b></b>                        | 0                              | 0           | 0                              |  |
| Cortex can generate                                  |                                |                                |             |                                |  |
| Welds in Catch All mode                              |                                |                                |             |                                |  |
| Stich Welds                                          | <u> </u>                       | <b></b>                        | <b></b>     | <u> </u>                       |  |
| Welds between coped section and accessories on IBeam |                                | <b>-</b>                       | <b>/</b>    | <b>-</b>                       |  |
| Welds between coped section and accessories on HSS   | <b>\</b>                       | <b>/</b>                       | <b>/</b>    | <b>~</b>                       |  |
| DELETE                                               |                                |                                |             |                                |  |
| Accessories in Cortex                                | <b>✓</b>                       | <b>~</b>                       | <b>/</b>    | <u> </u>                       |  |
| Welds in Cortex                                      | <u> </u>                       | <u> </u>                       | <b>/</b>    | <b>~</b>                       |  |

#### LEGEND

Supported

0

Not included (but technically possible to add in future releases)

Not supported

Please contact us for SDS2<sup>2</sup>, Tekla<sup>3</sup>, Advanced Steel, Tekla or Solidworks versions that are supported

 $<sup>^2</sup>$  SDS2 versions supported: Current version (2018), dating back to "Version 2014"  $^3$  Tekla versions supported: Current version (2018), dating back to "Version 20.0" are supported.

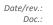

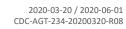

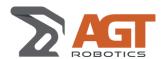

## INPUT REQUIREMENTS

|                          | Equipment                        | Voltage         | Freq        | Phases |  |
|--------------------------|----------------------------------|-----------------|-------------|--------|--|
| Electrical               | AGT Main Electrical Panel        | 208 VAC +/- 10% | 50/60<br>Hz | 3      |  |
| Ethernet speed           | Upload / Download speed at 10Mbs |                 |             |        |  |
| Operating<br>Temperature | 32°F to 104°F (0°C to 40°C)      |                 |             |        |  |

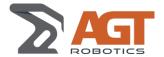

#### CORTEX FOR LAYOUTMASTER

#### 5.1 WHAT IS IT

Cortex for LayoutMaster extends the capacity of Cortex Structural software to generate all the information needed by the fitter to properly fit without any paper or tablet drawing. The position of accessory is calculated and precisely projected in relation to the beam's origin.

Cortex for LayoutMaster is fully configurable to match the requirements of every fabricator.

#### 5.2 SCREENS

#### 5.2.1 Main Operating Page

This page is available on the tablet. It is designed to mimic the rugged remote control that is used to operate the LayoutMaster system. All operations are available on the tablet. The most popular operations are available on the remote control.

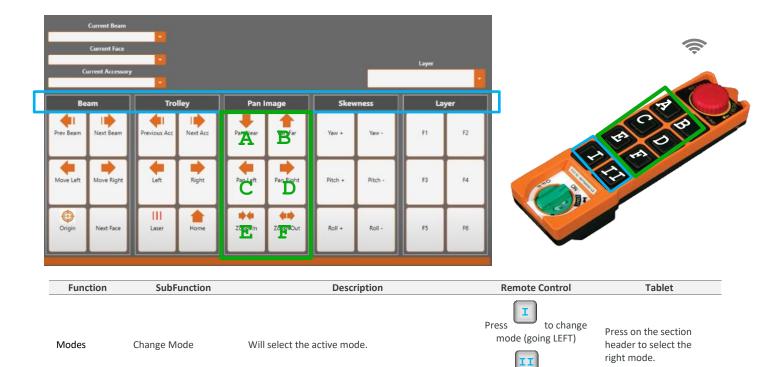

Press

to change

mode (going RIGHT)

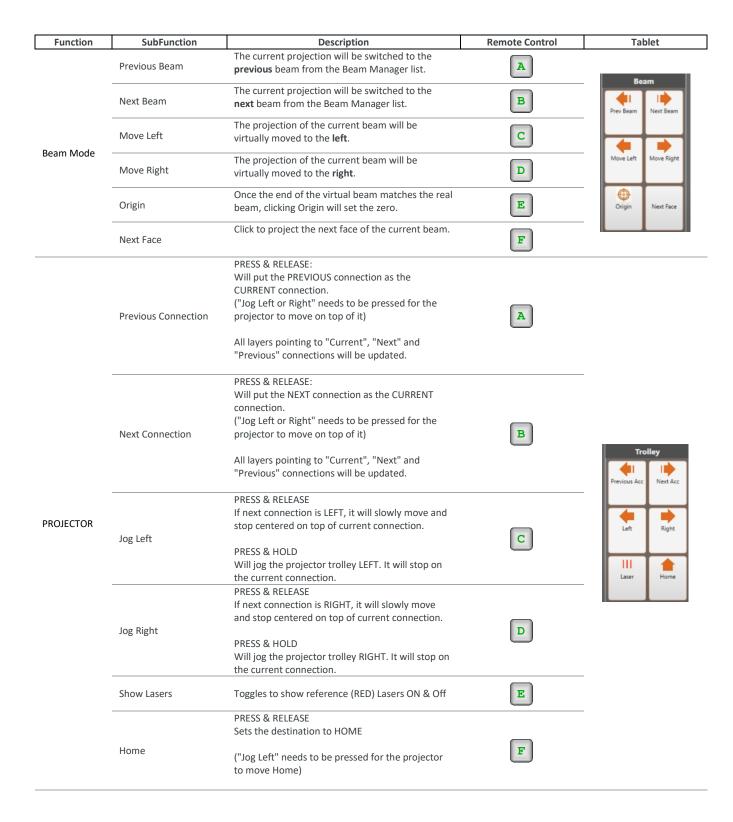

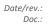

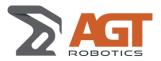

|       | Pan Near  | Will move the virtual image closer to the operator as he faces the beam.          | A | Pan Image          |
|-------|-----------|-----------------------------------------------------------------------------------|---|--------------------|
| IMAGE | Par Far   | Will move the virtual image away from the operator as he faces the beam.          | В | Pan Near Pan Far   |
|       | Pan Left  | Will move the virtual image LEFT.                                                 | С | <b>4 3</b>         |
|       | Pan Right | Will move the virtual image RIGHT.                                                | D | Pan Left Pan Right |
|       | Zoom In   | Zooms the virtual image (from the projector) closer (image will appear larger).   | E | Zoom In Zoom Out   |
|       | Zoom Out  | Zooms the virtual image (from the projector) farther (image will appear smaller). | F |                    |

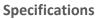

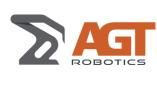

| Function | SubFunction | Description                                                                              | Remote Control | Tablet                |
|----------|-------------|------------------------------------------------------------------------------------------|----------------|-----------------------|
|          | Yaw +       | Rotates the virtual image Clockwise around the X-axis (parallel to the rail)             | A              | Channe                |
|          | Yaw -       | Rotates the virtual image CounterClockwise around the X-axis (parallel to the rail)      | В              | Skewness  Yaw + Yaw - |
| TILT     | Pitch +     | Rotates the virtual image Clockwise around the Yaxis (perpendicular to the rail)         | С              |                       |
|          | Pitch -     | Rotates the virtual image CounterClockwise around the Y-axis (perpendicular to the rail) | D              | Pitch + Pitch -       |
|          | Roll +      | Rotates the virtual image Clockwise around the Z-axis (floor to ceiling axis)            | E              | Roll + Roll -         |
|          | Roll -      | Rotates the virtual image Counterclockwise around the Z-axis (floor to ceiling axis)     | F              |                       |
|          | Group F1    | PRESS ONCE:<br>Shows Layers from Group F1                                                | A              |                       |
|          |             | PRESS AGAIN:<br>Hides Layers from Group F1                                               |                |                       |
|          | Group F2    | PRESS ONCE:<br>Shows Layers from Group F2                                                | В              |                       |
|          |             | PRESS AGAIN:<br>Hides Layers from Group F2                                               |                |                       |
|          | Group F3    | PRESS ONCE:<br>Shows Layers from Group F3                                                | С              | Layer                 |
|          |             | PRESS AGAIN:<br>Hides Layers from Group F3                                               |                | F1 F2                 |
| LAYERS   | Group F4    | PRESS ONCE:<br>Shows Layers from Group F4                                                | D              | F3 F4                 |
|          |             | PRESS AGAIN:<br>Hides Layers from Group F4                                               |                | F5 F6                 |
|          | Group F5    | PRESS ONCE:<br>Shows Layers from Group F5                                                | E              |                       |
|          |             | PRESS AGAIN:<br>Hides Layers from Group F5                                               |                |                       |
|          | Group F6    | PRESS ONCE:<br>Shows Layers from Group F6                                                | F              |                       |
|          |             | PRESS AGAIN:<br>Hides Layers from Group F6                                               |                |                       |

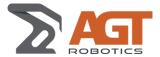

#### 5.2.2 Beam Manager

Use this screen in order to build the list of Beams to fit.

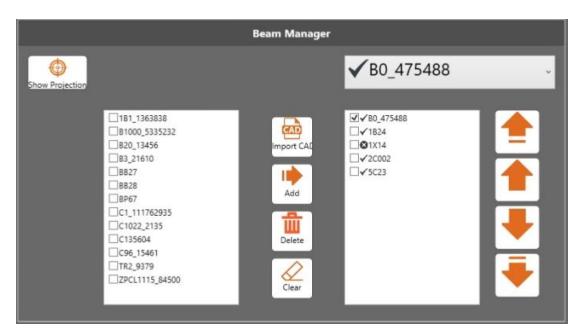

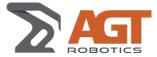

#### 5.2.3 Layers Parameters

Using this interface, the administrator of the LayoutMaster can control many aspects of layers available:

- Enable:
  - o Checked: Layer is enabled (active) and can be used in Layer Groups
  - Not Checked: Layer is disabled (not active) and cannot be part of any Layer Groups.
- Visibility:
  - o Checked: Layer is visible in the current projection
  - o Not checked: Layer is not visible in the current projection
- Name:
  - o Describes the content of the layer
- Color:
  - Sets the color for the selected layer
- Thickness
  - Sets line thickness (in pixels). One pixel is approx. 1/32" (or 0.5 mm)
- Description:
  - o Displays a more detailed description of each layer

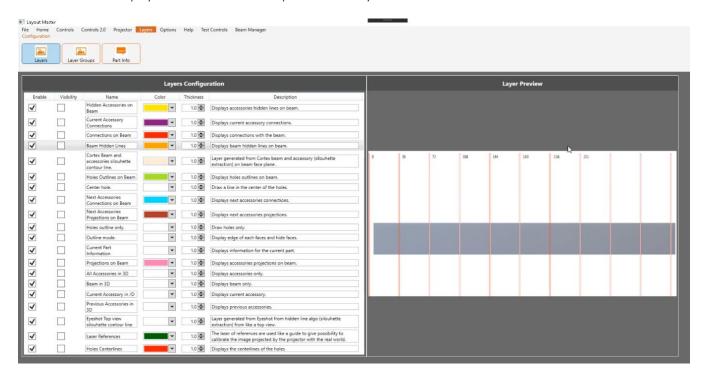

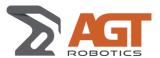

#### 5.2.4 Layer Groups

With this page, you can create an unlimited number of Layer Groups.

A Layer group contains 1 or many ordered layers and can be associated with a Key (from F1 to F12)

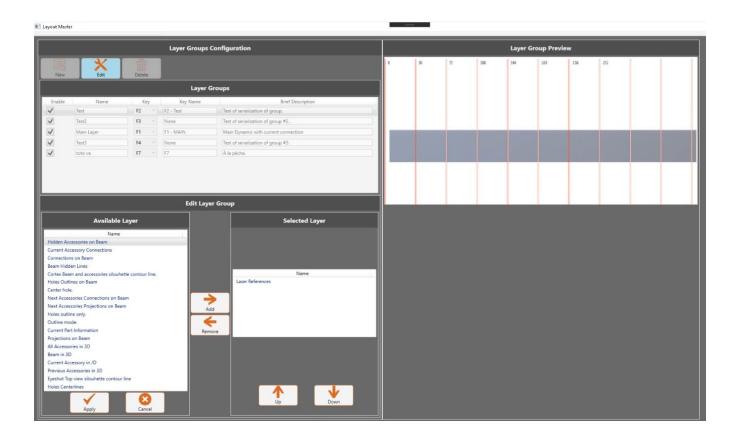

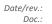

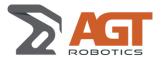

## ANNEX 1

### 6.1.1 Beam Layers

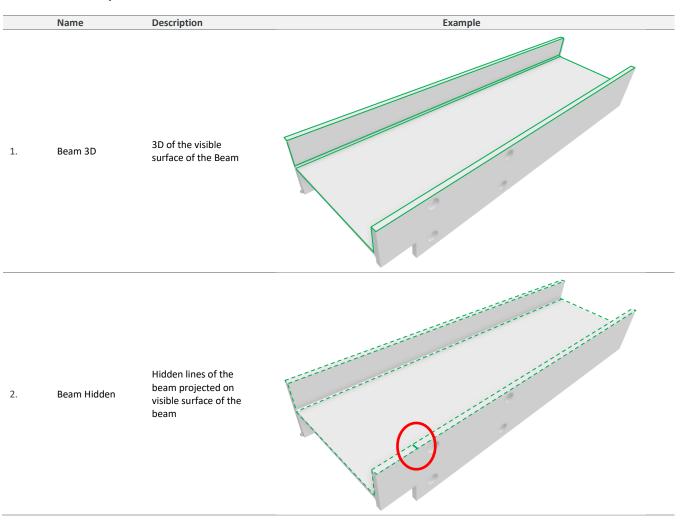

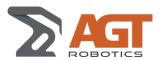

#### 6.1.2 Connections Layers

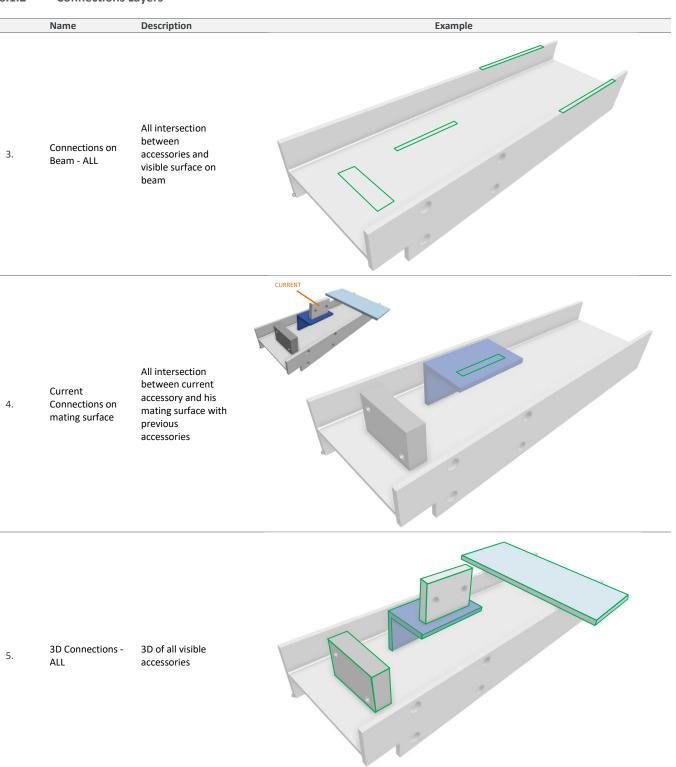

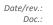

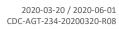

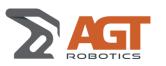

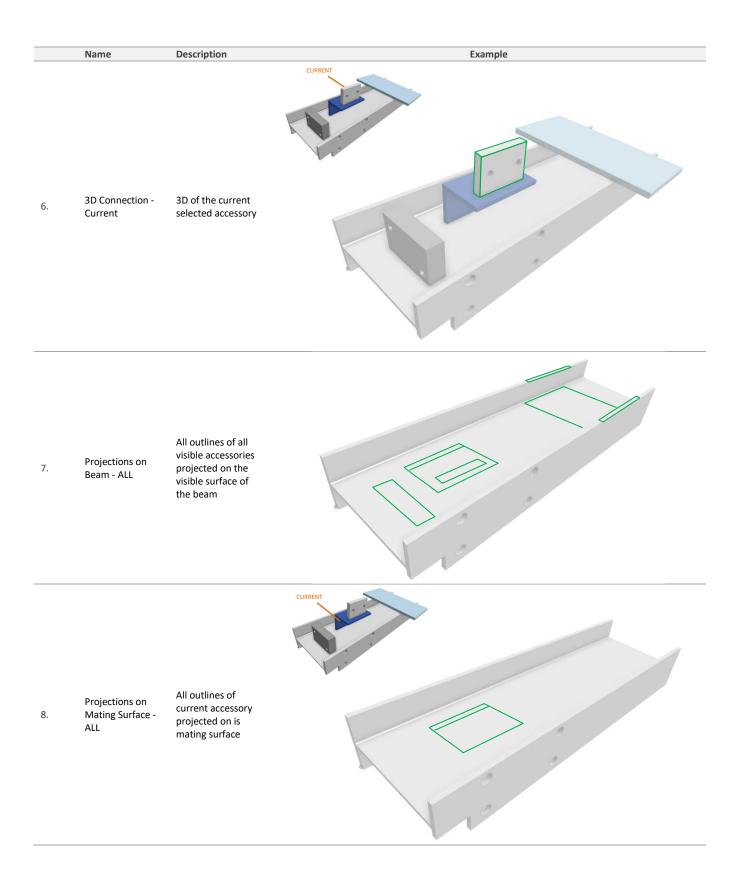

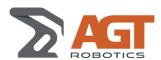

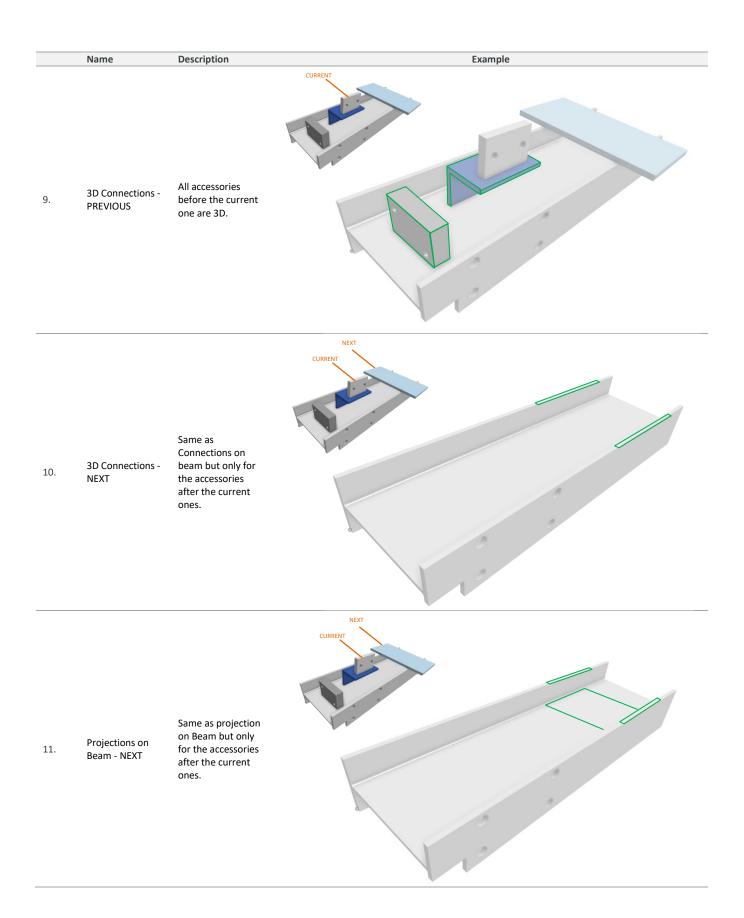

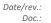

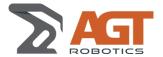

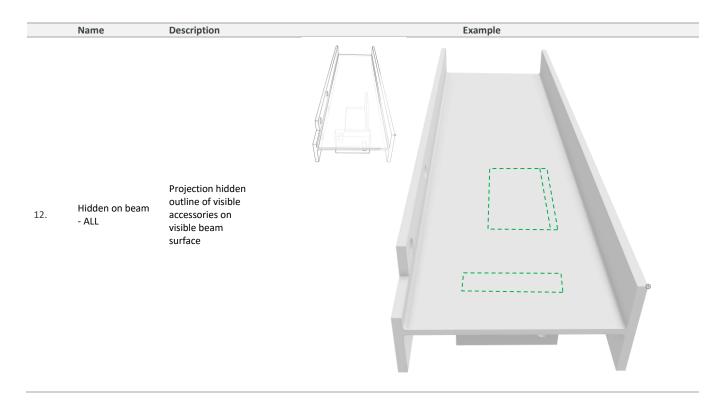

### 6.1.3 Holes Layers

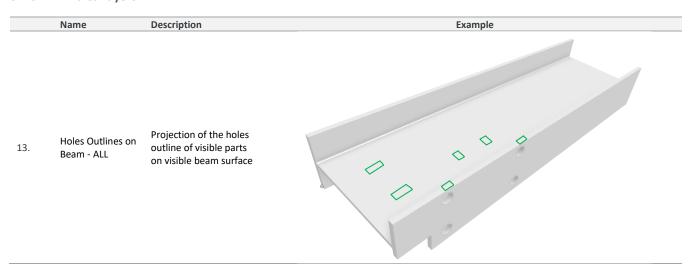

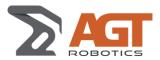

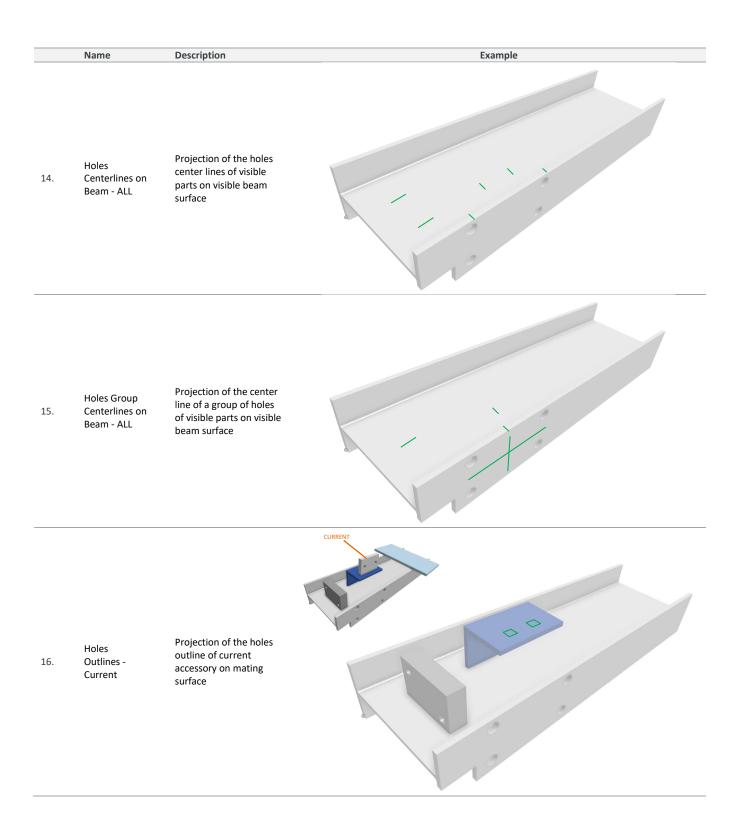

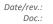

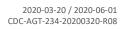

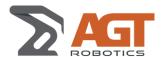

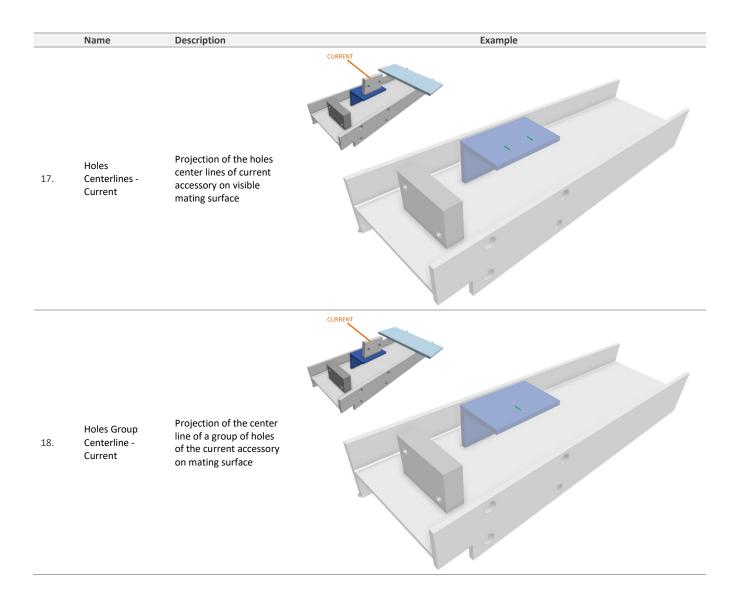

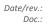

#### **Part Information Layers** 6.1.4

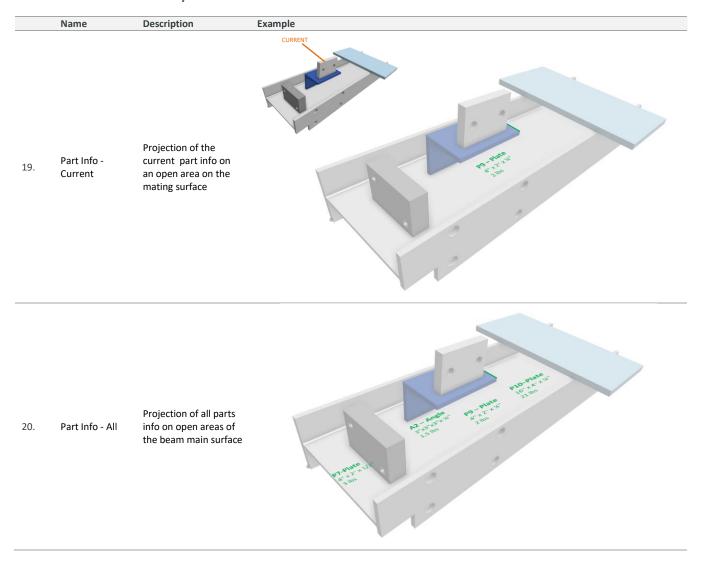

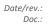

#### **Alignment Tools Layers** 6.1.5

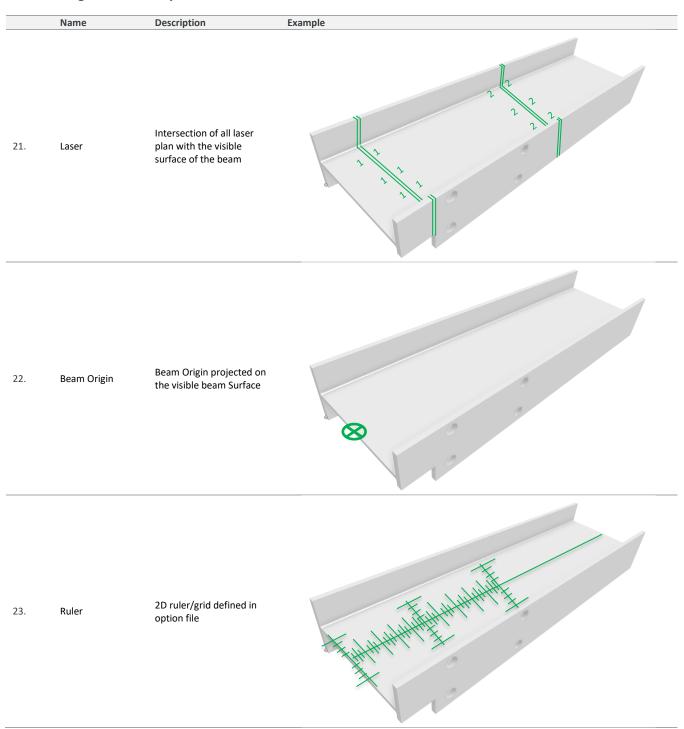

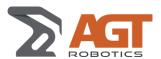

#### **Weld Layers** 6.1.6

|     | Name                          | Description                                       | Example |
|-----|-------------------------------|---------------------------------------------------|---------|
| 24. | Weld Segment                  | 3D of all weld segment not simulated (BLUE)       |         |
| 25. | Weld Segments -<br>ALL - PASS | 3D of all weld segment pass on simulation (GREEN) |         |
| 26. | Weld Segments -<br>ALL - FAIL | 3D of all weld segment failed on simulation (RED) |         |

#### 6.1.7 **Other Layers**

|     | Name  | Description                                                                                                    | Example                                                                                                    |
|-----|-------|----------------------------------------------------------------------------------------------------|----------------------------------------------------------------------------------------------------|
| 27. | Image | Image to display on the top main surface.  Can be used for additional instructions, warnings, Add 3D isometric view | The state of the state of the s |

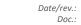

2020-03-20 / 2020-06-01 CDC-AGT-234-20200320-R08

## **Specifications**

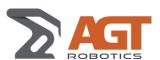

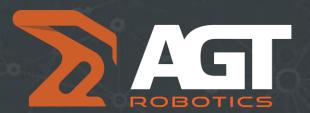

MAKING ROBOTIC WELDING ACCESSIBLE TO ALL FABRICATORS